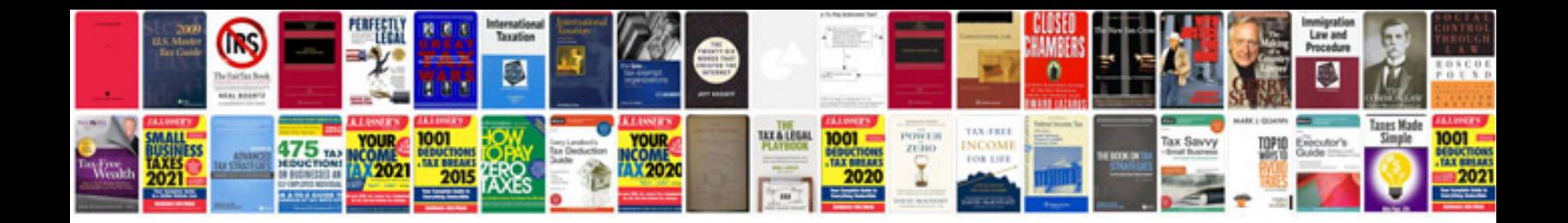

**Md80 camera manual**

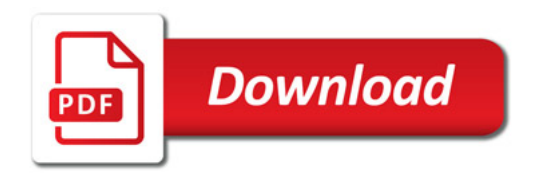

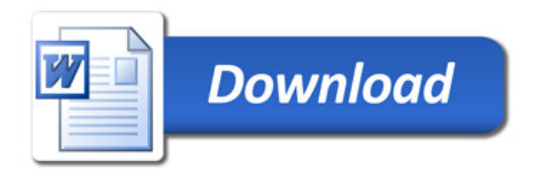